**الدليل االسترشادي للمحكم لكيفية التعامل مع الموقع االلكتروني للمجلة**

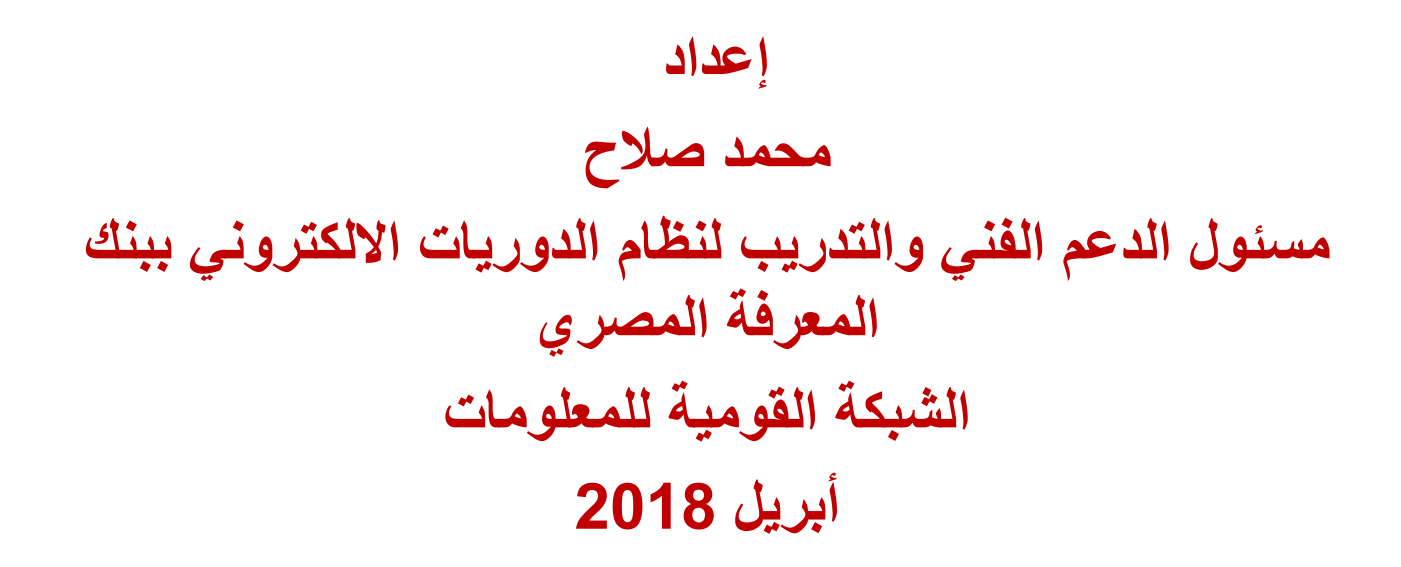

الدليل االسترشادي للمحكم الشبكة القوميه للمعلومات - أبريل 2018

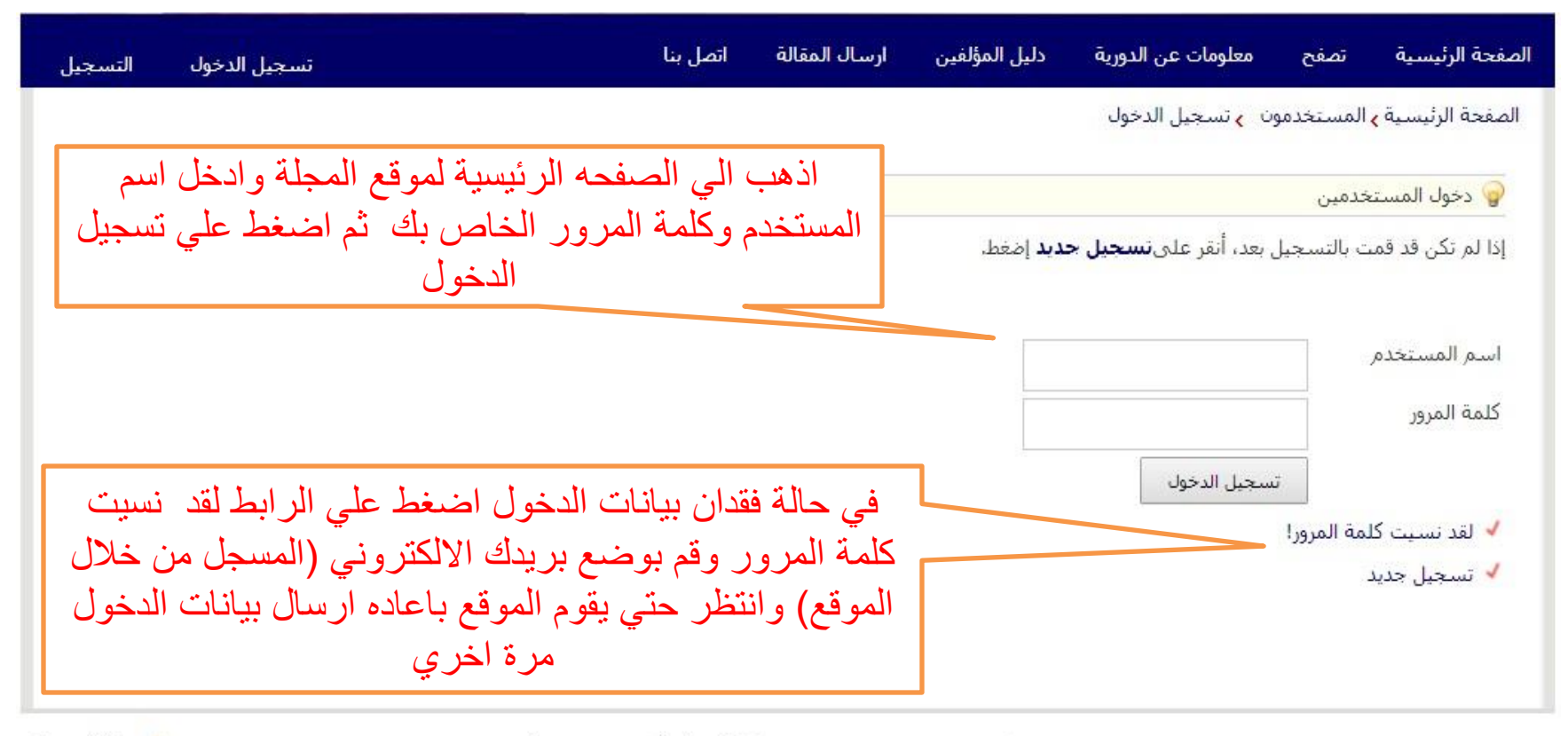

1 بداية الصفحة

الصفحة الرئيسية | قاموس المصطلحات التخصصية | الأخبار | الأهداف والنطاق | خريطة الموقع

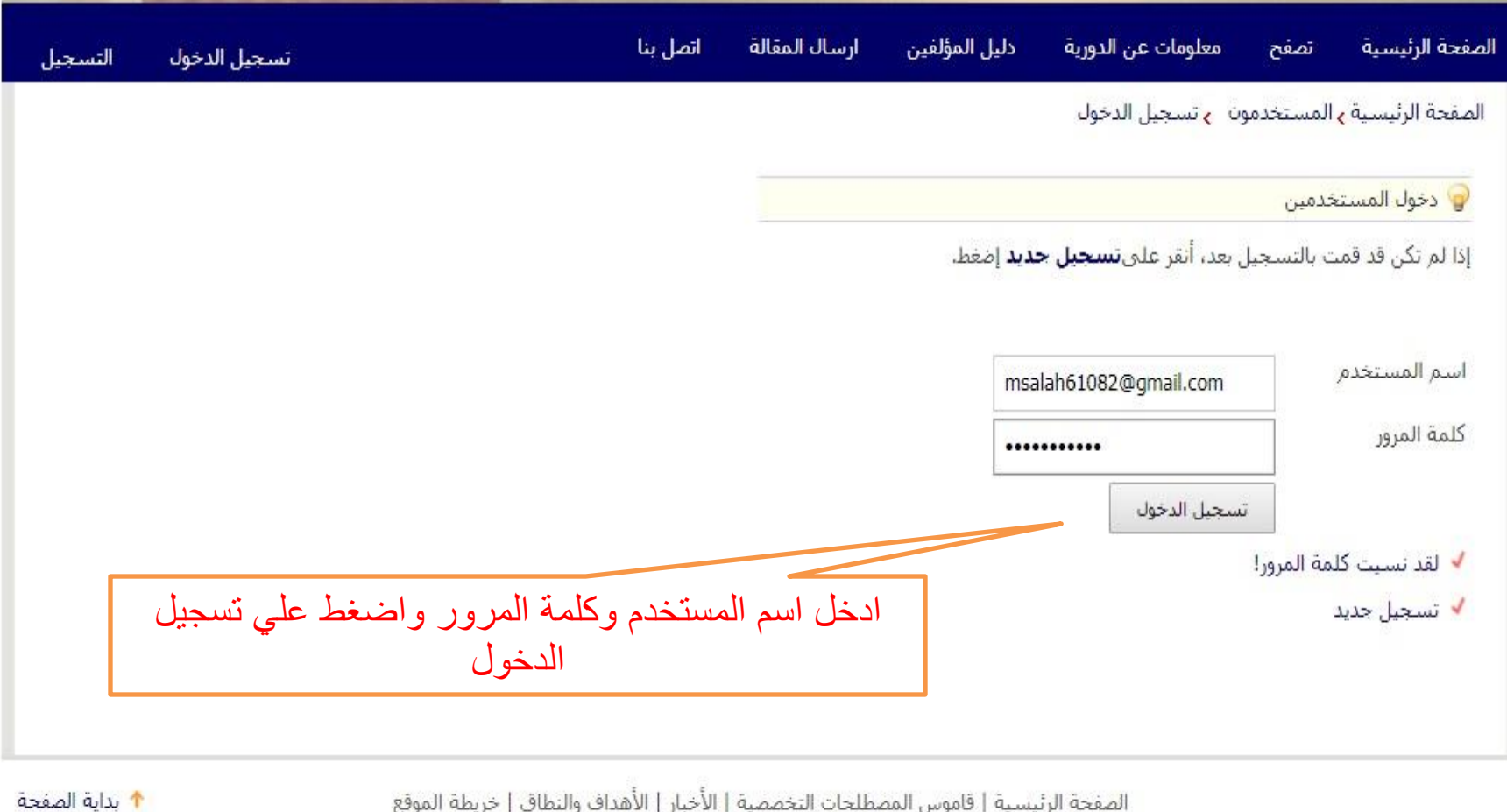

الصفحة الرئيسية | قاموس المصطلحات التخصصية | الأخبار | الأهداف والنطاق | خريطة الموقع

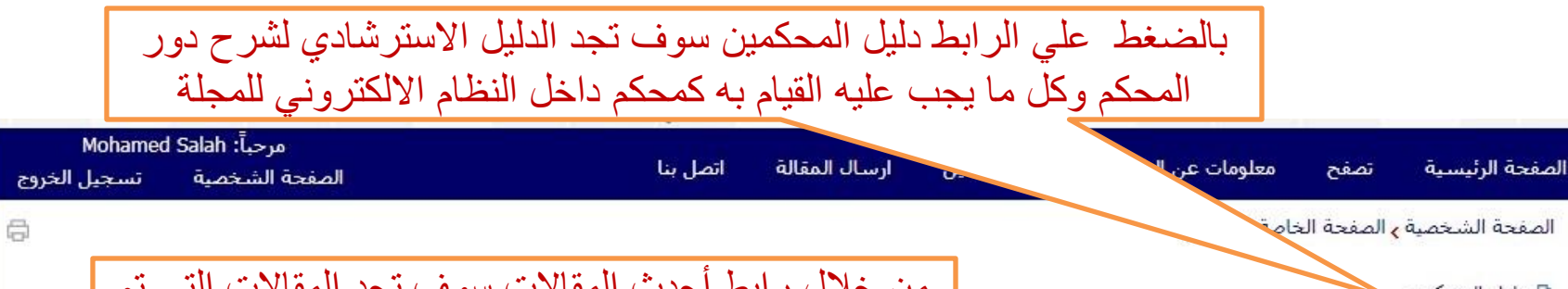

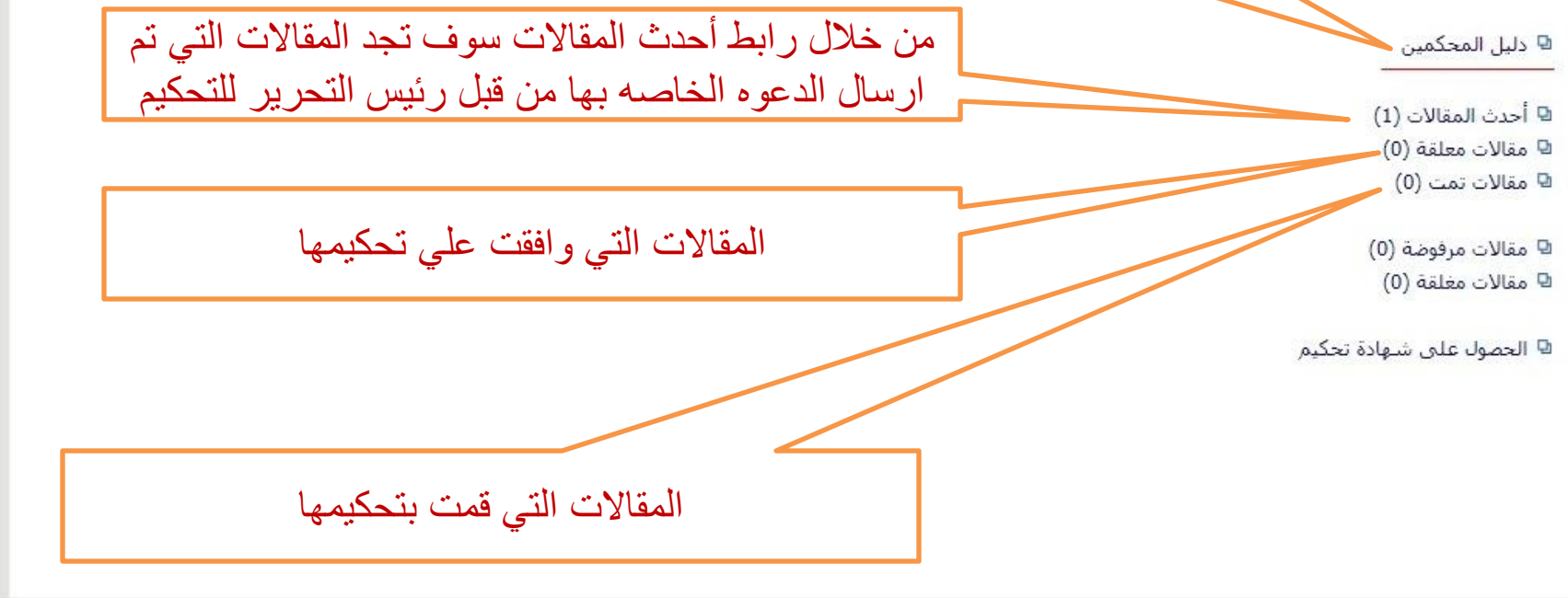

الصفحة الرئيسية | قاموس المصطلحات التخصصية | الأخبار | الأهداف والنطاق | خريطة الموقع

Journal Management System. Designed by NotionWave.

الدليل االسترشادي للمحكم الشبكة القوميه للمعلومات - أبريل 2018 4

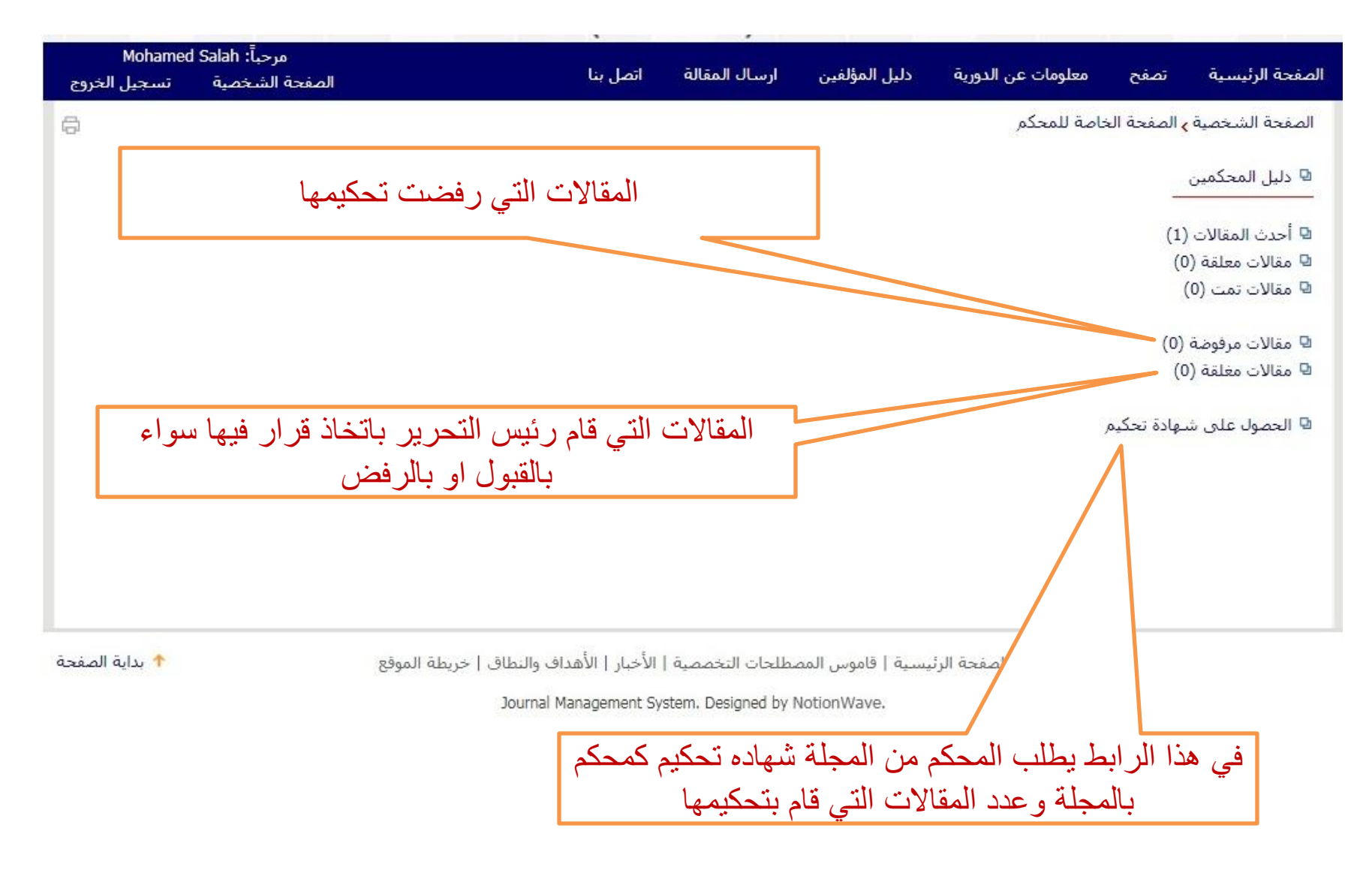

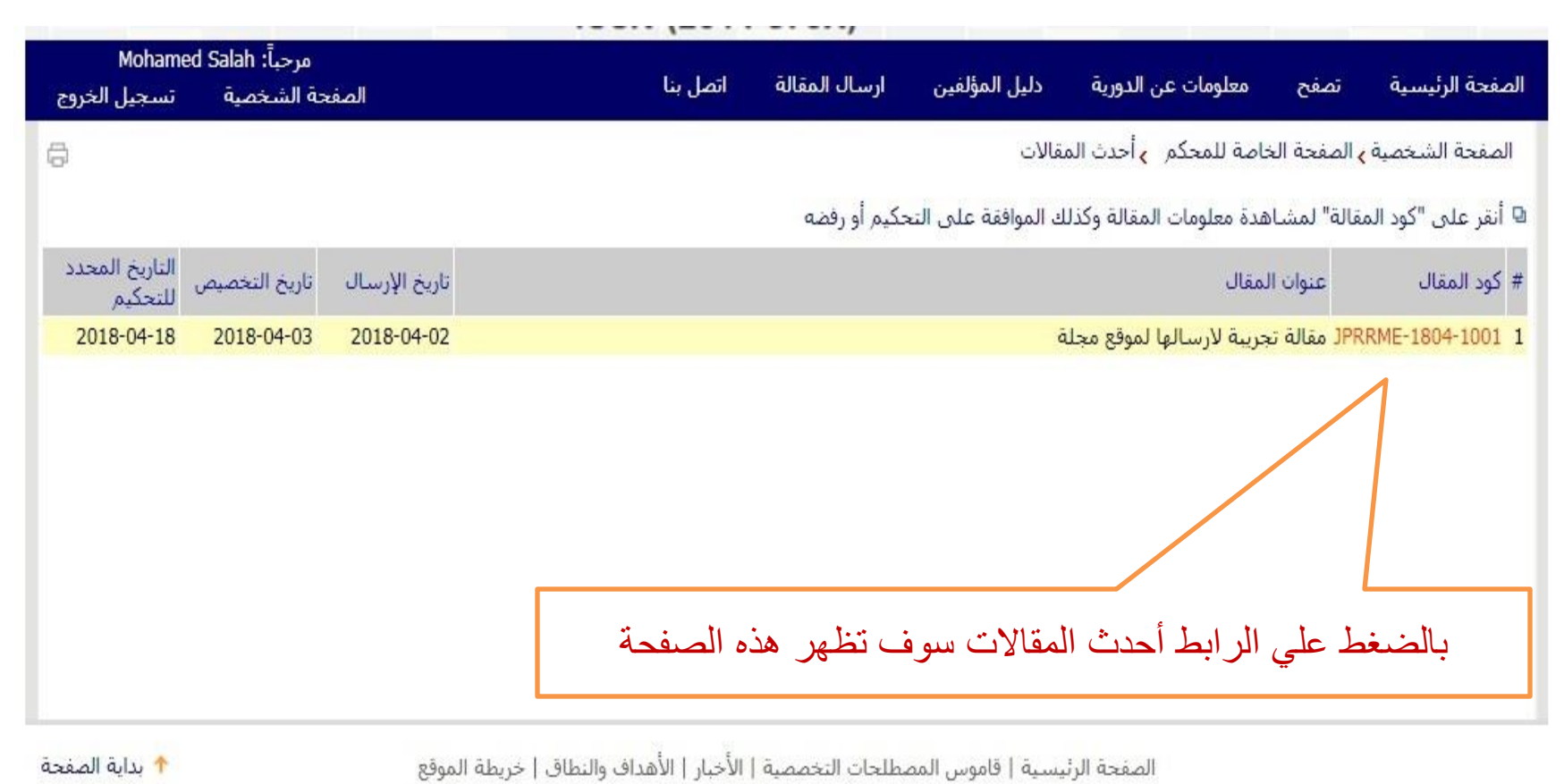

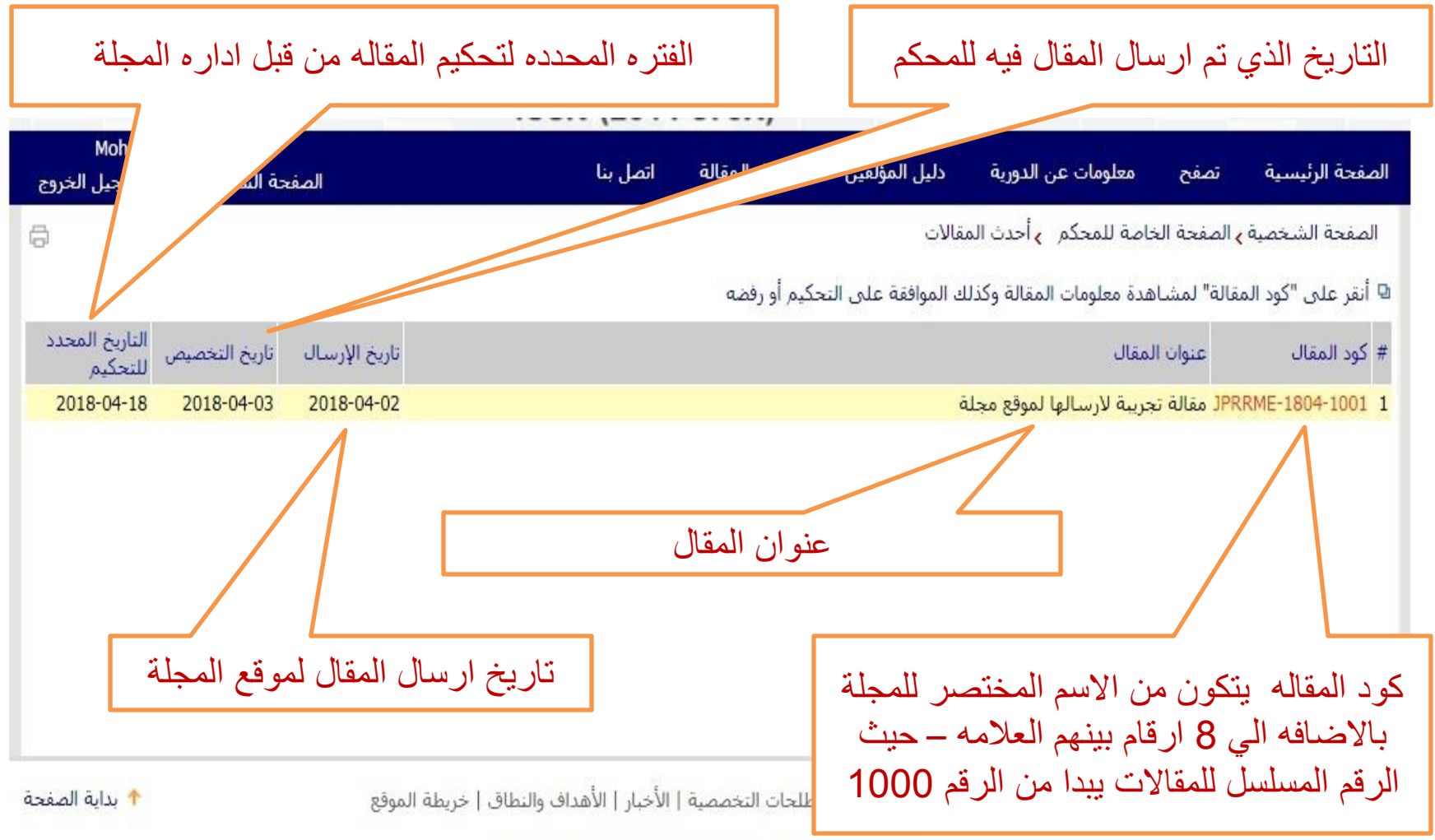

Journal Management System. Designed by NotionWave.

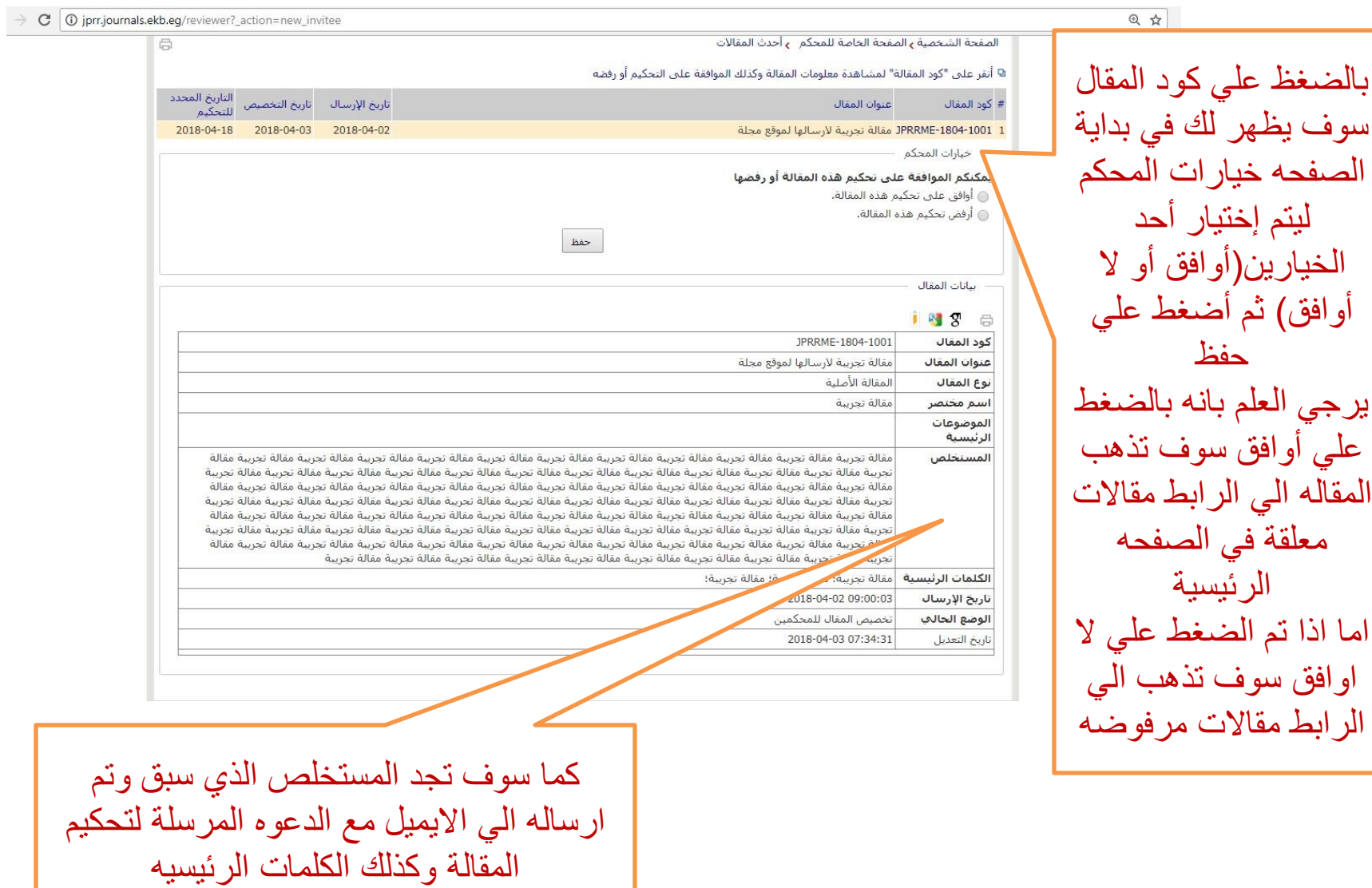

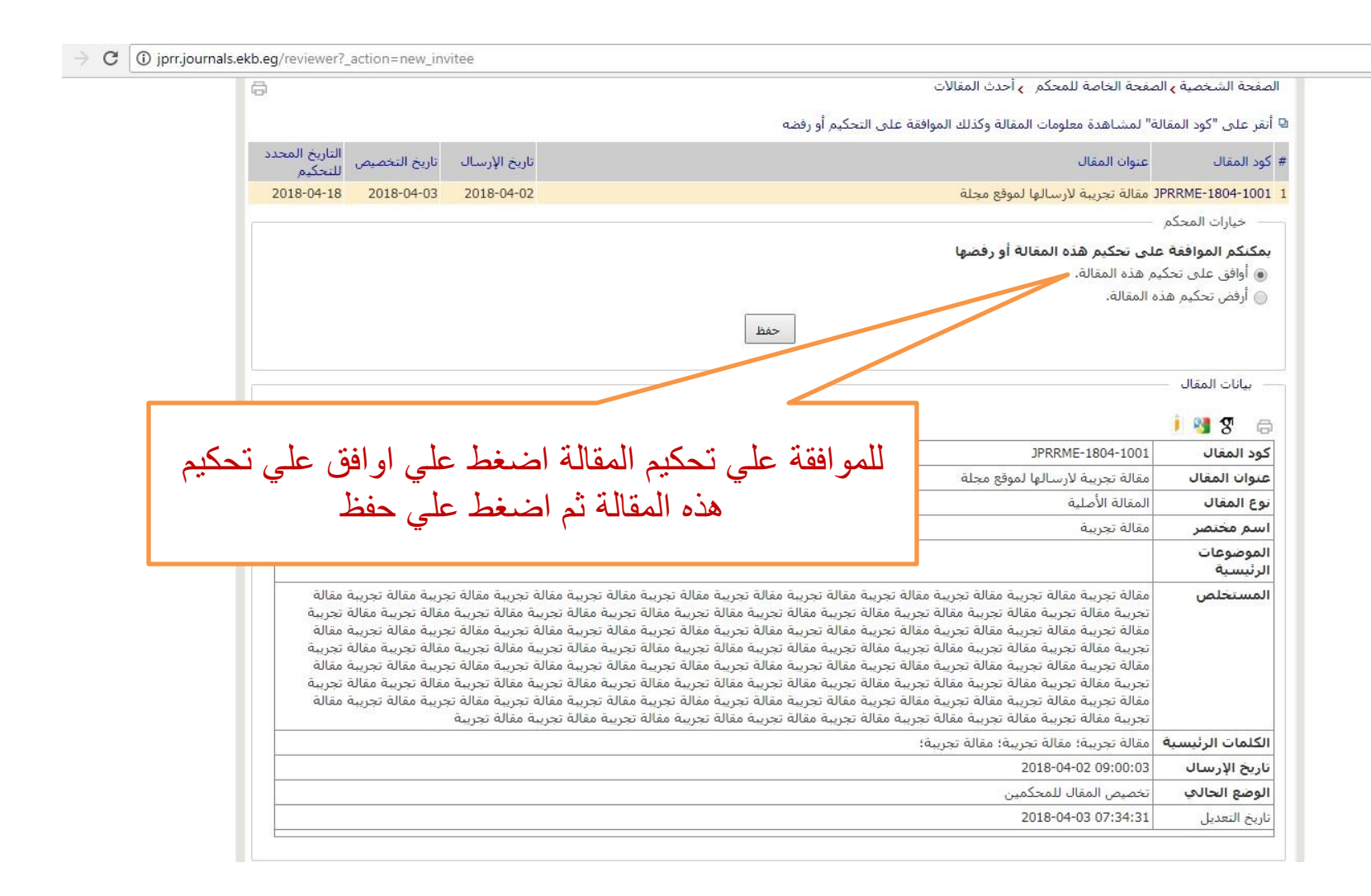

日 白

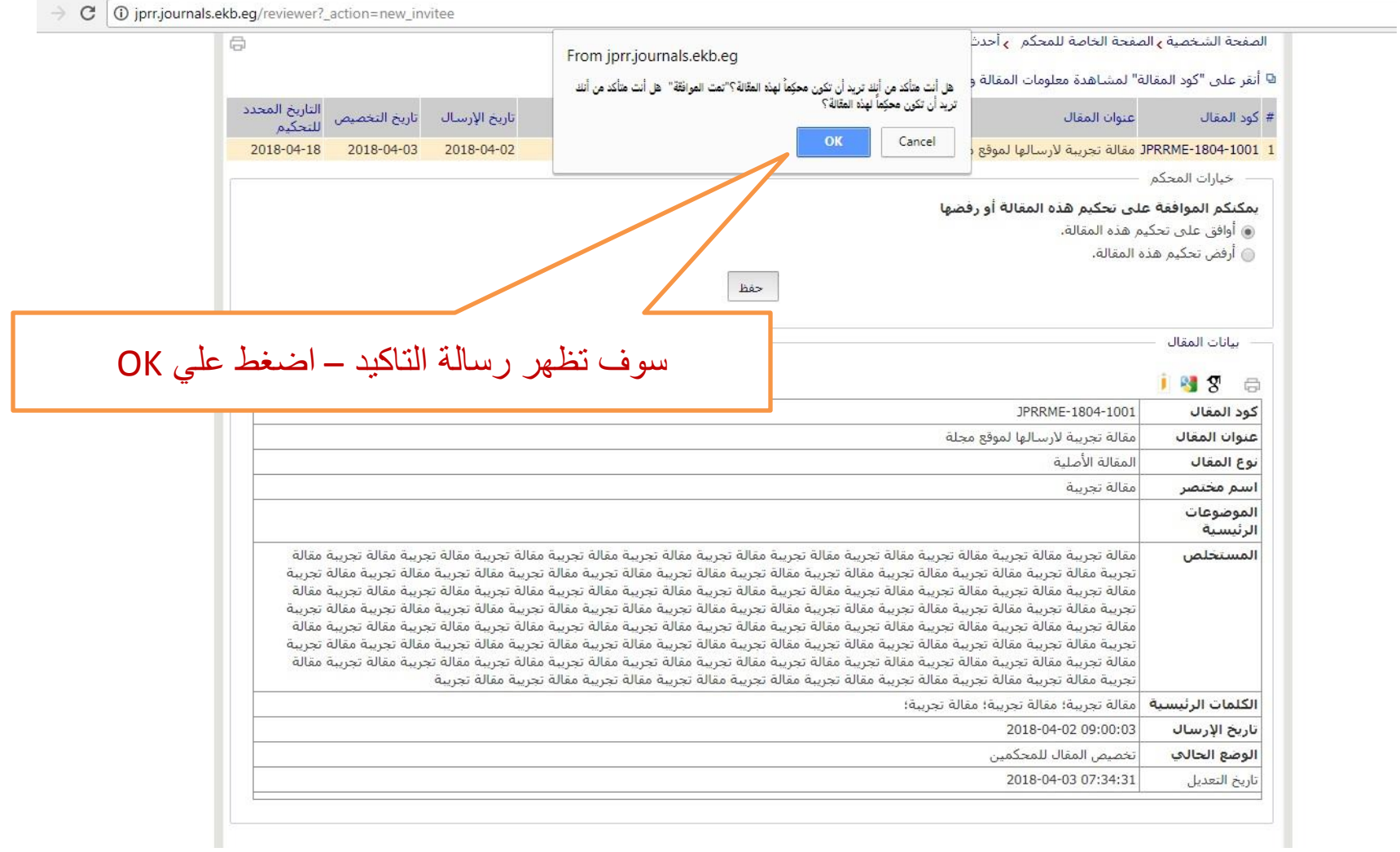

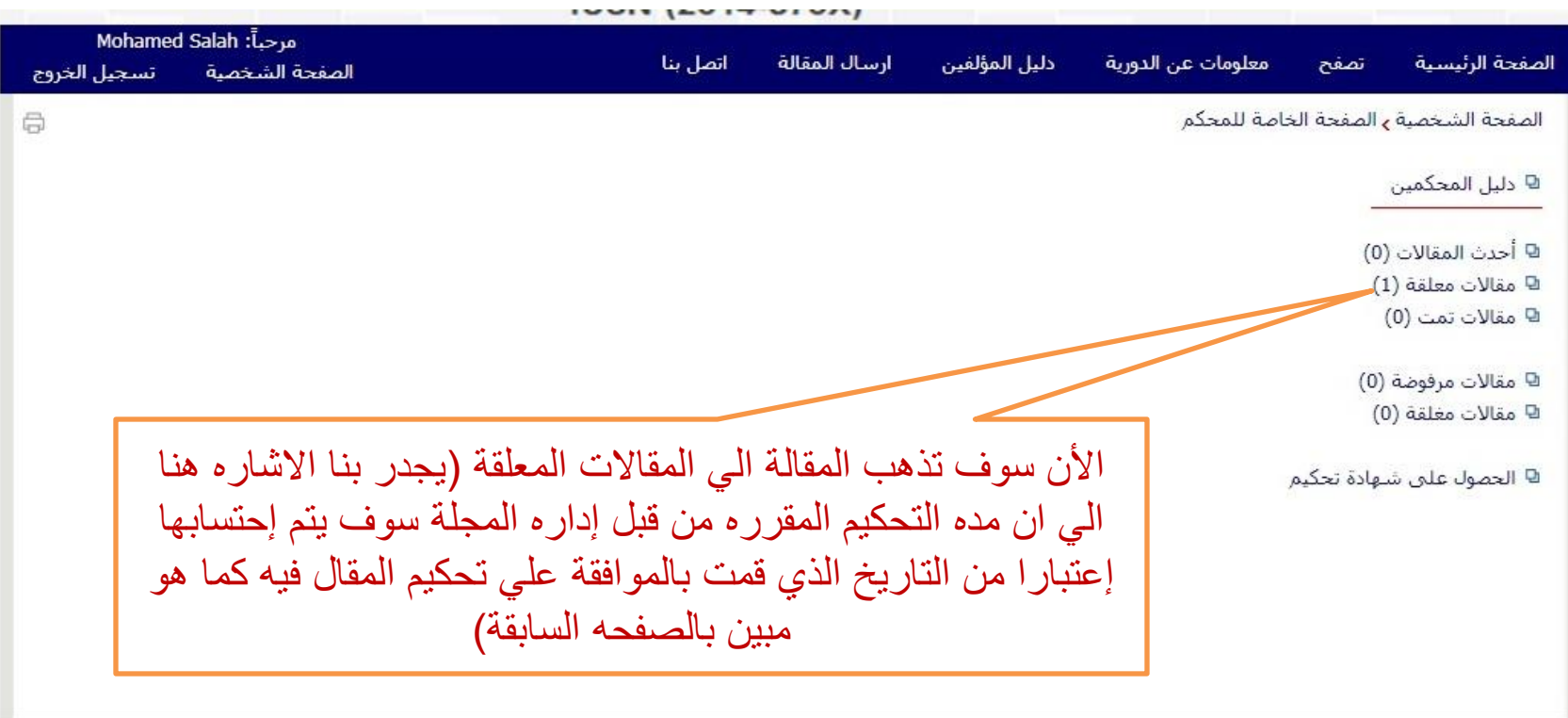

† بداية الصفحة

الصفحة الرئيسية | قاموس المصطلحات التخصصية | الأخبار | الأهداف والنطاق | خريطة الموقع

C 1 10 jprr.journals.ekb.eq/reviewer? action=pending عنين ارقص تأريخ الإرستاك إناريخ التحصيص عنوانا المعانا # خود المعال اللتحكيم التحكيم 2018-04-03 2018-04-18 2018-04-03 2018-04-02 1 JPRRME-1804-1001 مقالة تجريبة لأرسالها لموقع مجلة الملفات المرتبطة تحميل تاريخ رفع # |نوع الملف وصف الملف الحجم أسلم الملف الملف الملف  $2018 - 04 - 03$ الملف الأصلي للمقال 12.44 KB JPRRME-1804-1001-1-2.docx خيارات المحكم تحميل الملف ملاحظات المحكم للمؤلف ملاحظات المحكم للمحرر/رئيس التحرير بالدخول علي مقاالت معلقة سوف نالحظ ظهور الملف الكامل للمقالة انقر علي تحميل الملف لحفظه No file chosen Choose File | رفاق ملف علي جهاز الكمبيوتر الخاص ▼ | إرسال للمحرر توصيات المحكمين بك وقرأته العطاء التعليقات أسانات المقال والمالحظات1935 6 JPRRME-1804-1001 كود المقال مقالة تجريبة لارسالها لموقع مجلة عنوان المقال المقالة الأصلية نوع المقال أمقالة تحبيبة اسم مختص

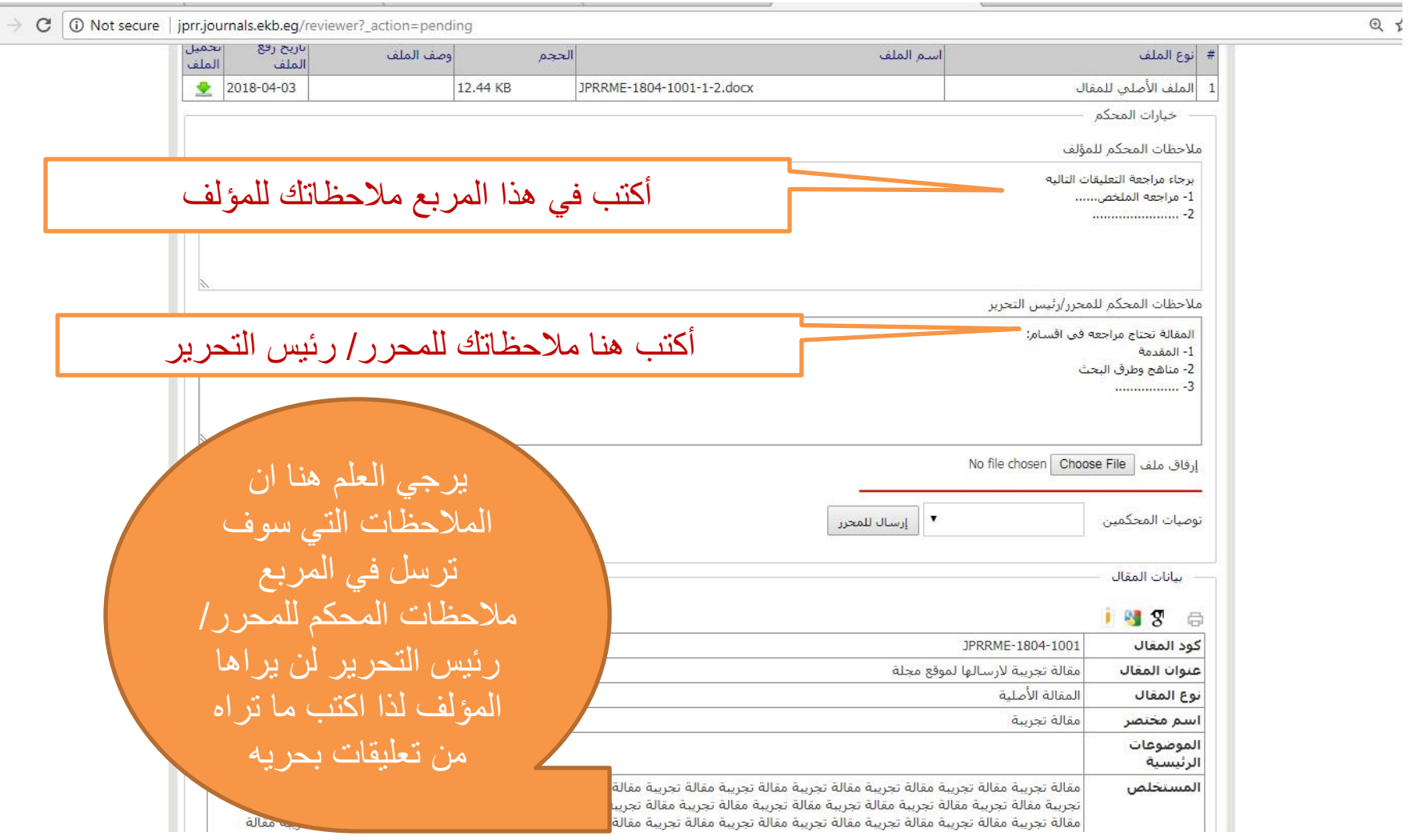

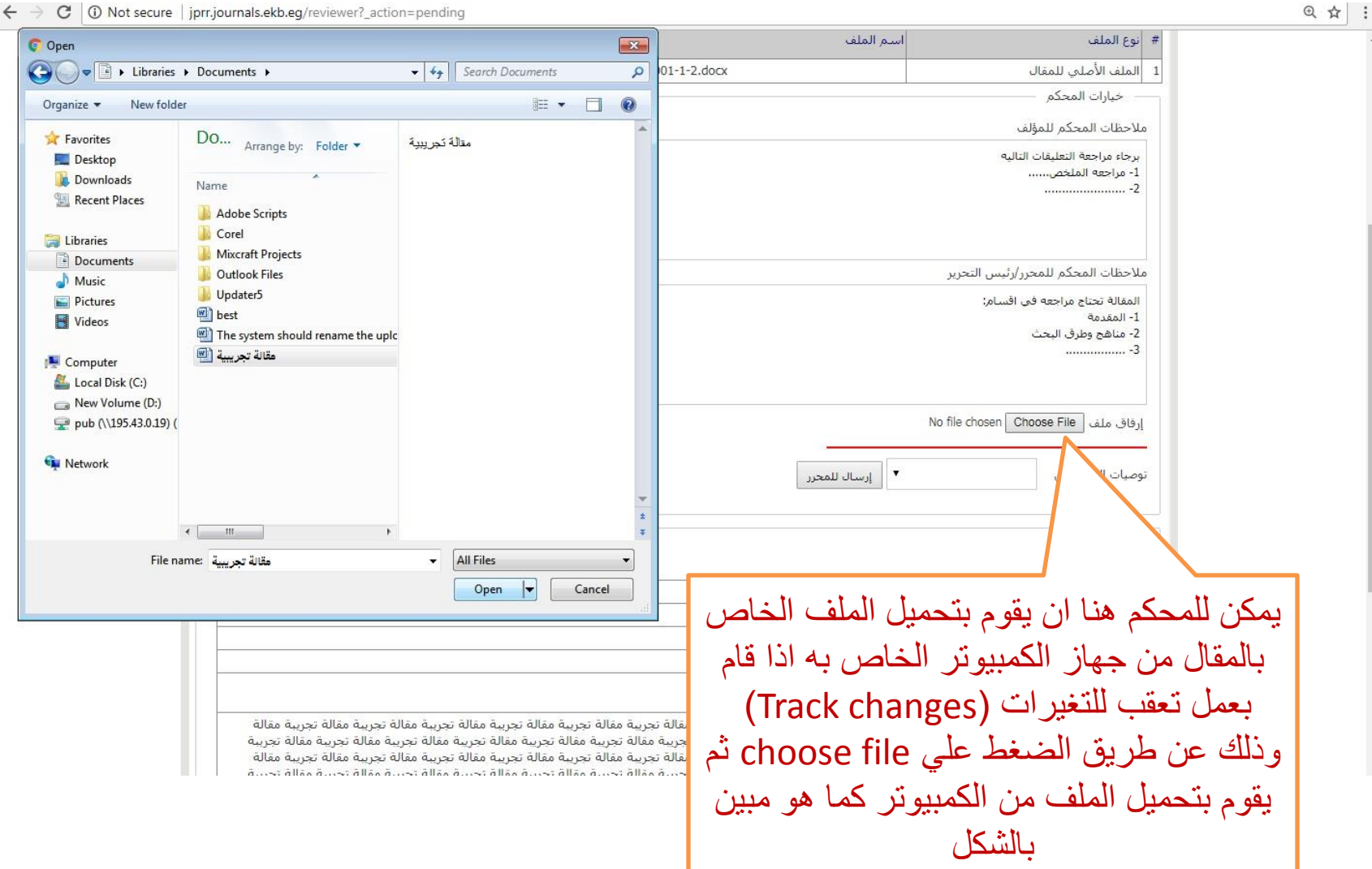

الدليل االسترشادي للمحكم أبريل 2018 14 الشبكة القوميه للمعلومات -

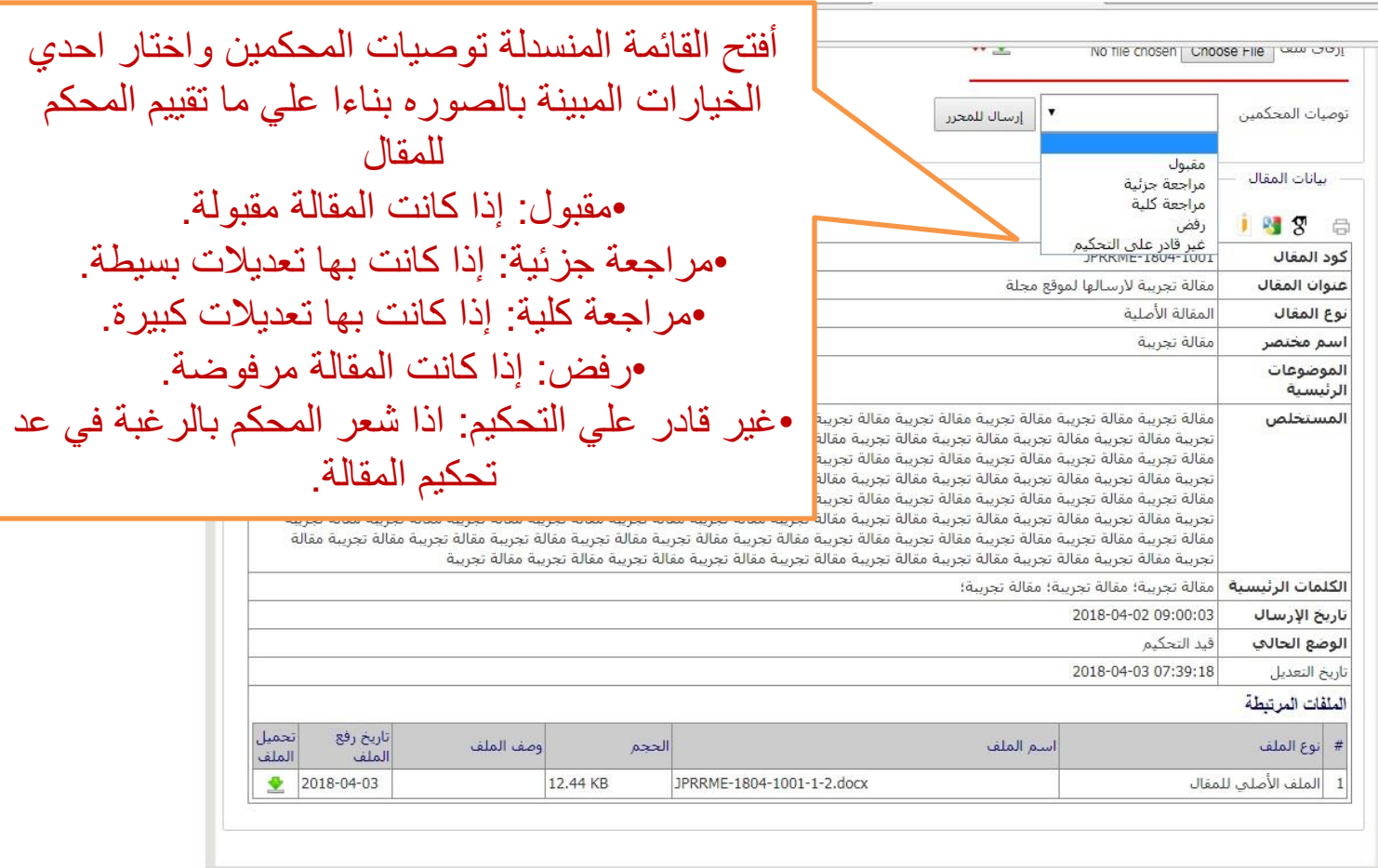

الصفحة الرئيسية | قاموس المصطلحات التخصصية | الأخبار | الأهداف والنطاق | خريطة الموقع

@ ☆

Journal Management System. Designed by NotionWave.

↑ بداية الصفحة

الدليل االسترشادي للمحكم الشبكة القوميه للمعلومات - أبريل 2018 15

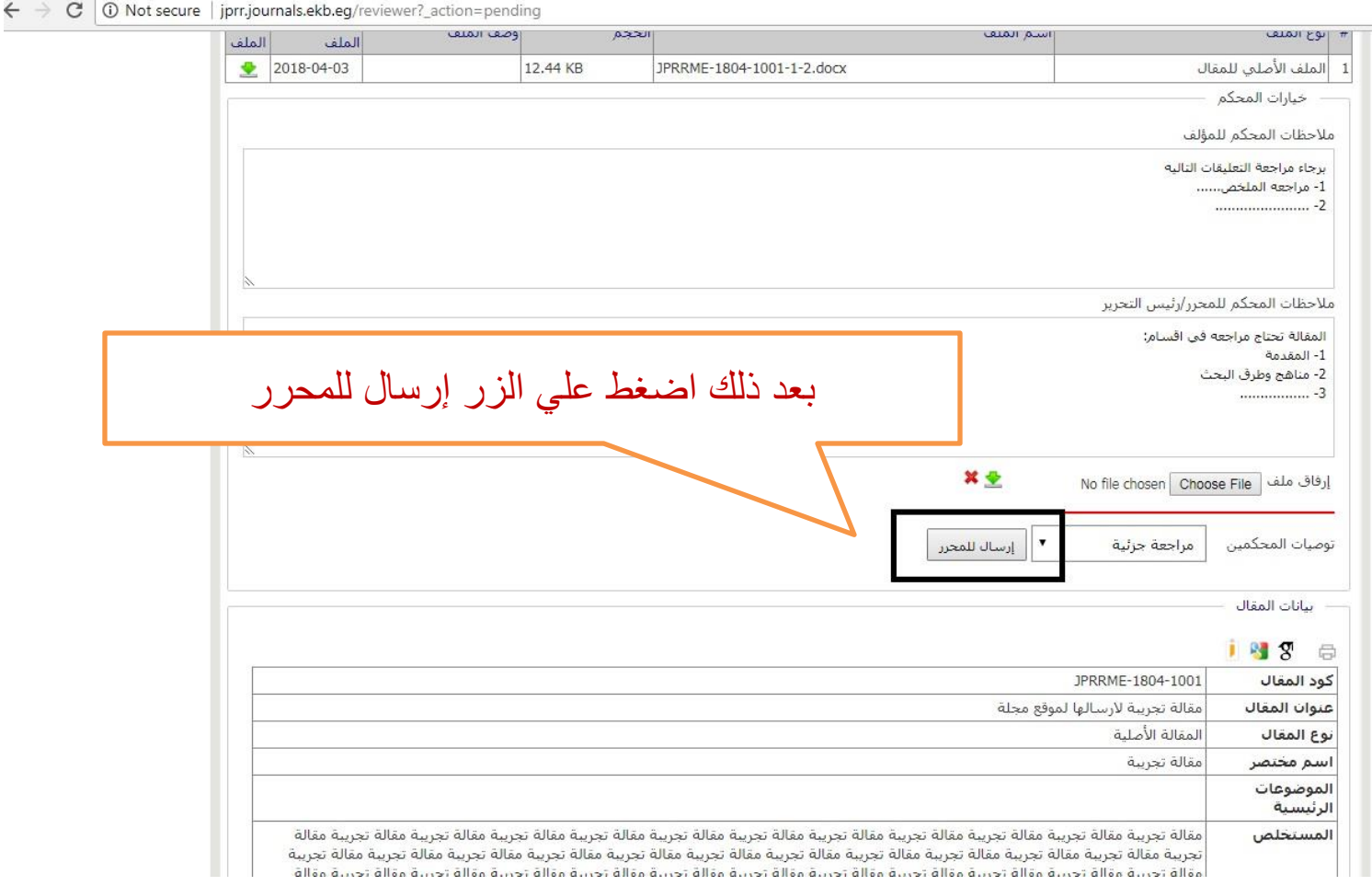

@ ☆

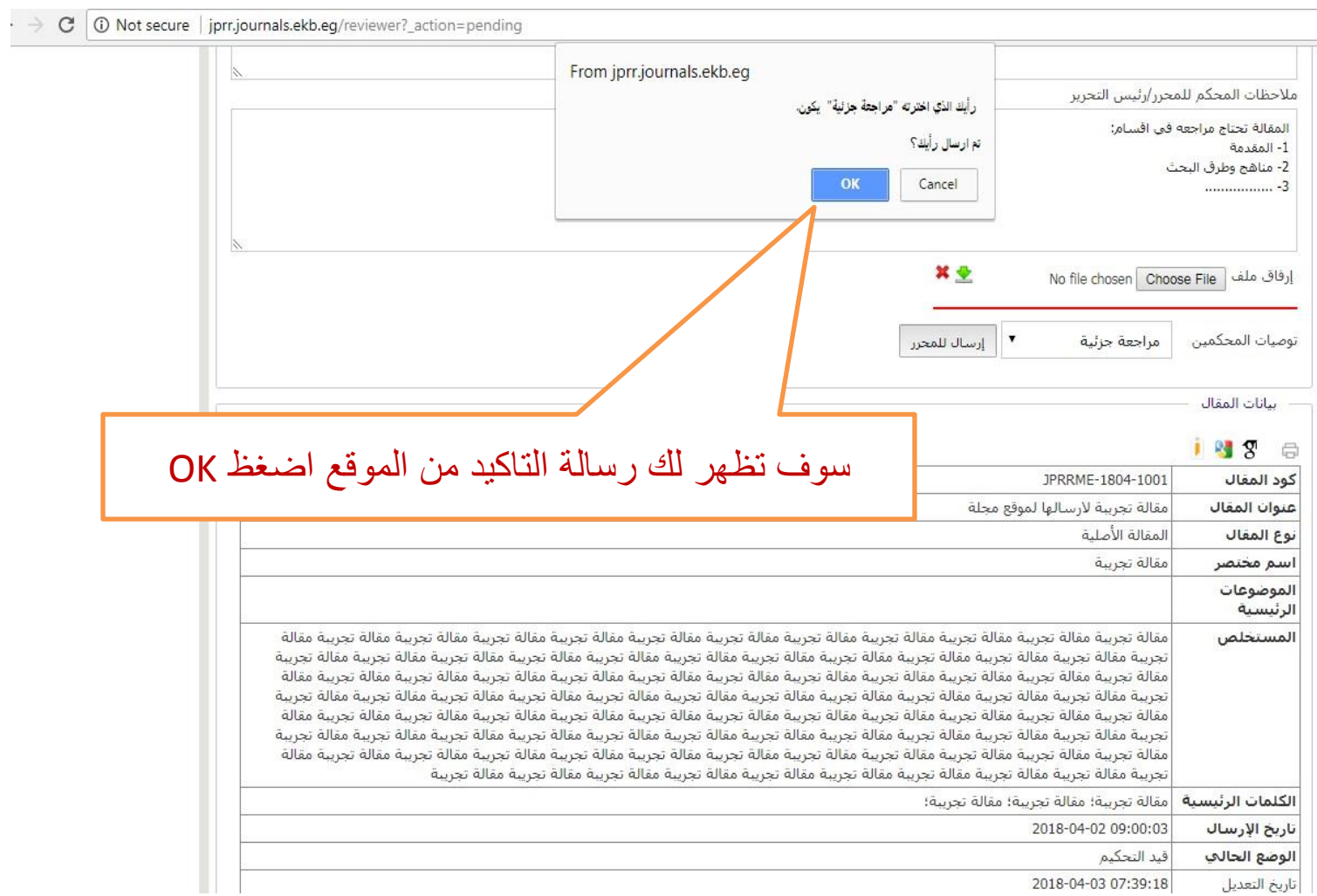

@ ☆

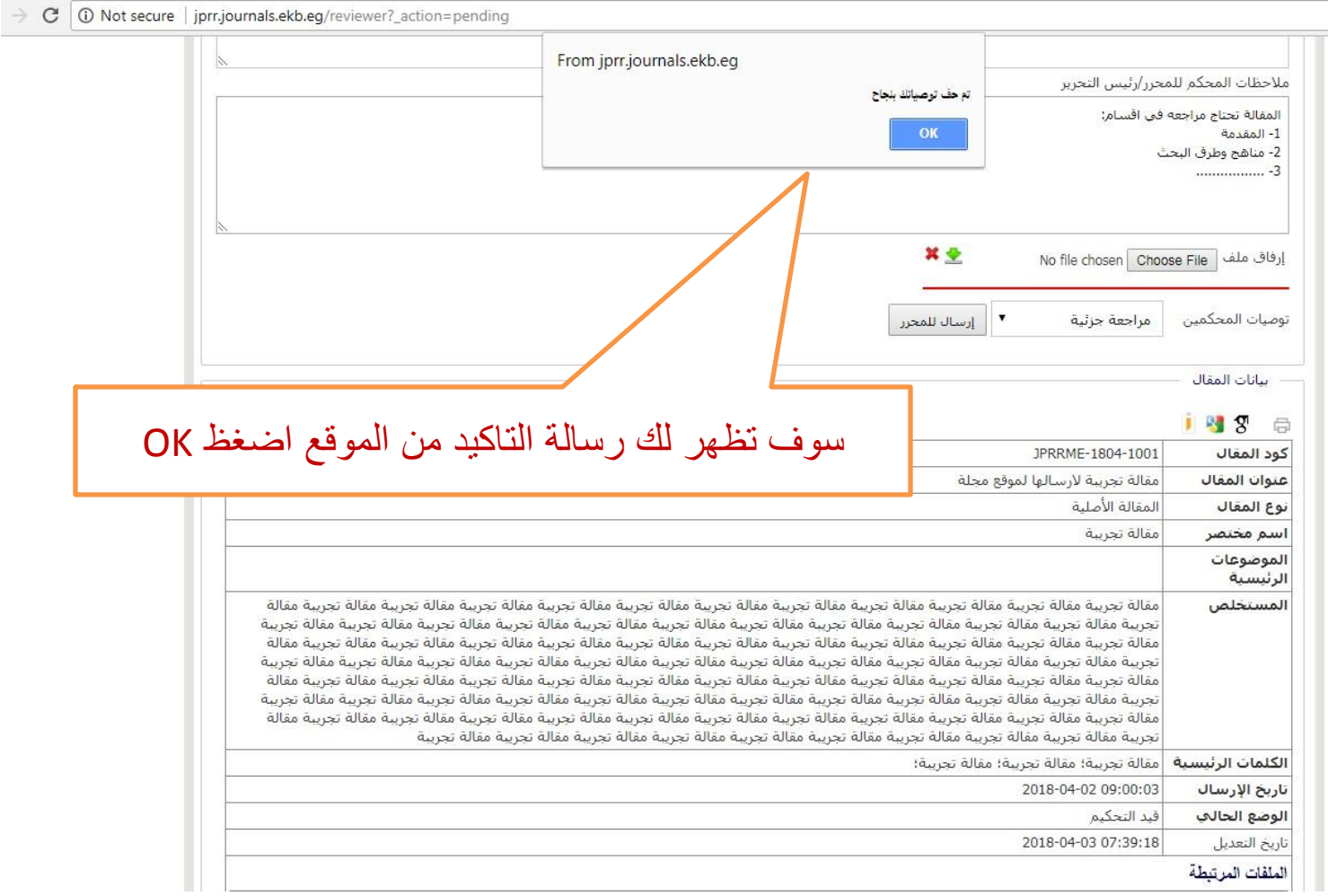

@ ☆

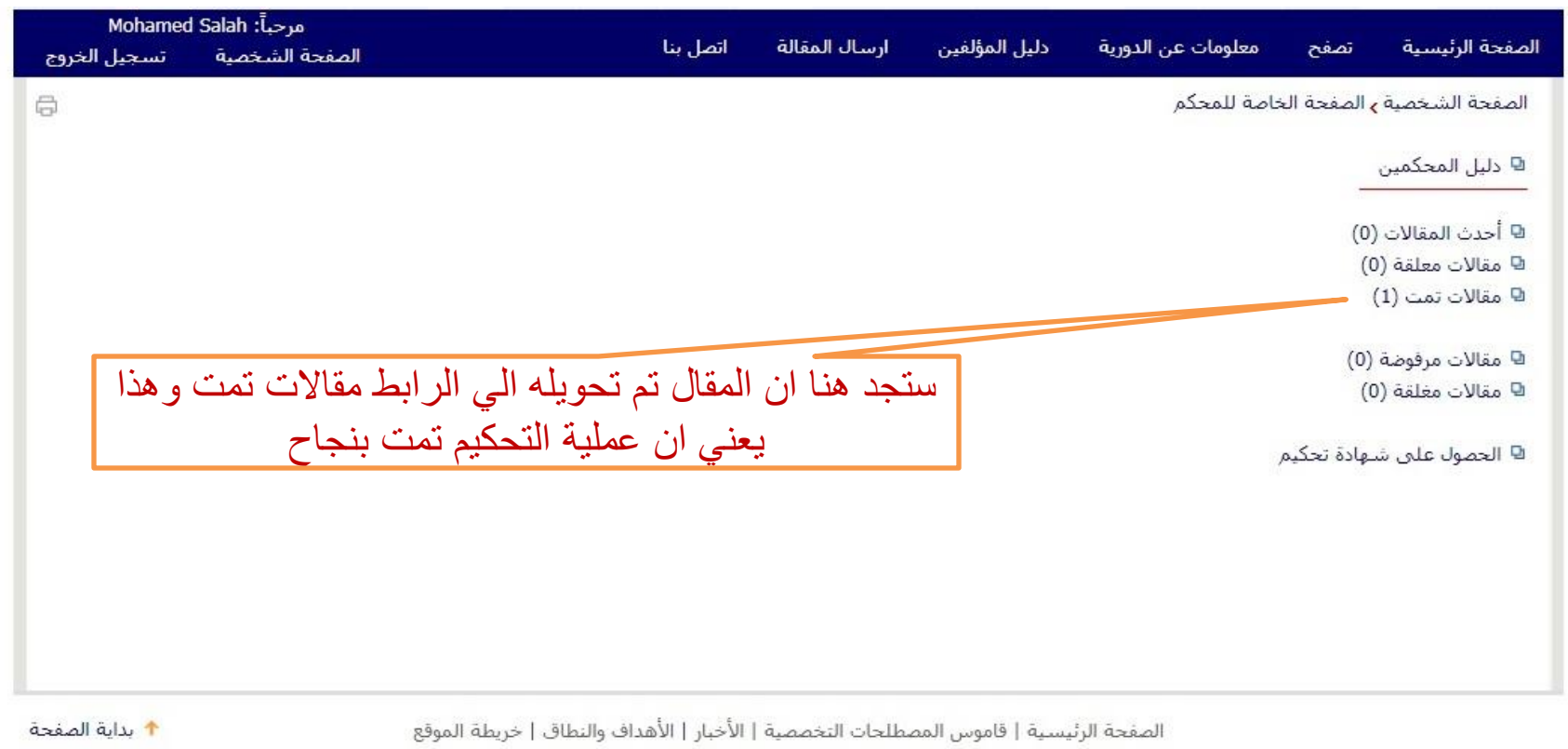

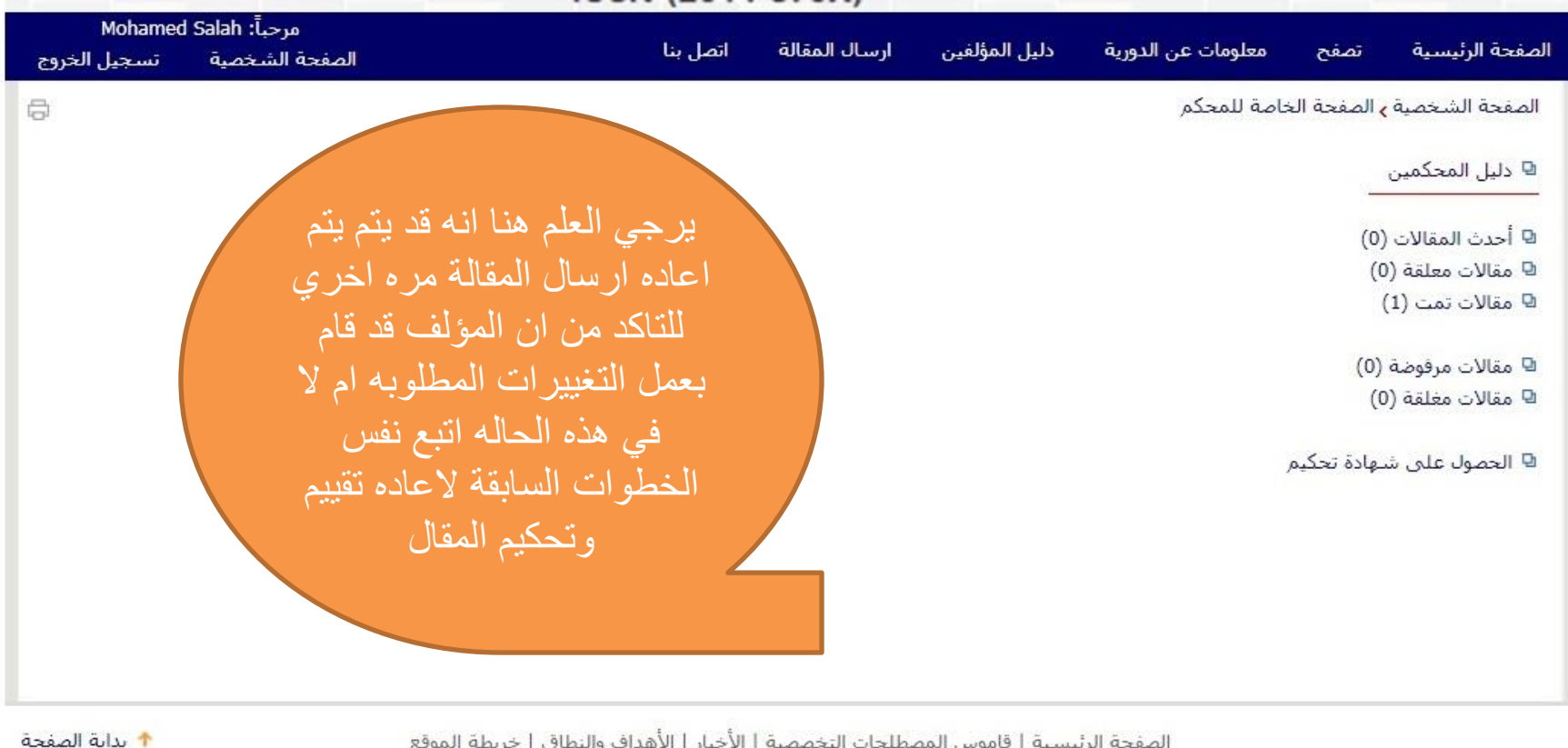

الصفحة الرئيسية | قاموس المصطلحات التخصصية | الأخيار | الأهداف والنطاق | خريطة الموقع

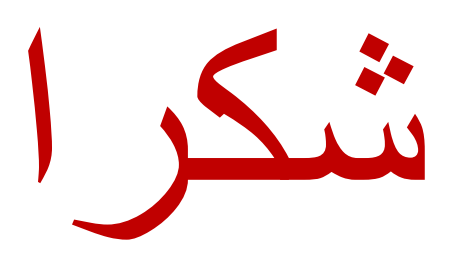